2022-2023, Semestre d'automne L3, Licence Sciences et Technologies Université Lyon 1

## LIFAPC: Algorithmique, Programmation et Complexité

**Chaine Raphaëlle (responsable semestre automne)** [E-mail : raphaelle.cha](mailto:raphaelle.chaine@liris.cnrs.fr)ine@liris.cnrs.fr [http://liris.cnrs.fr/memb](http://liris.cnrs.fr/membres?idn=rchaine)res?idn=rchaine

260

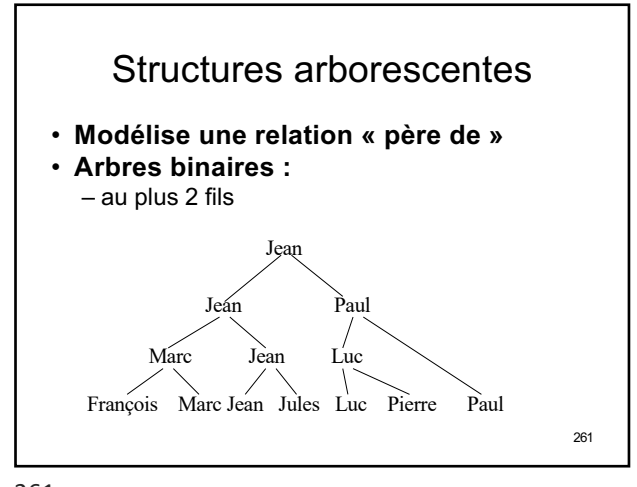

261

260

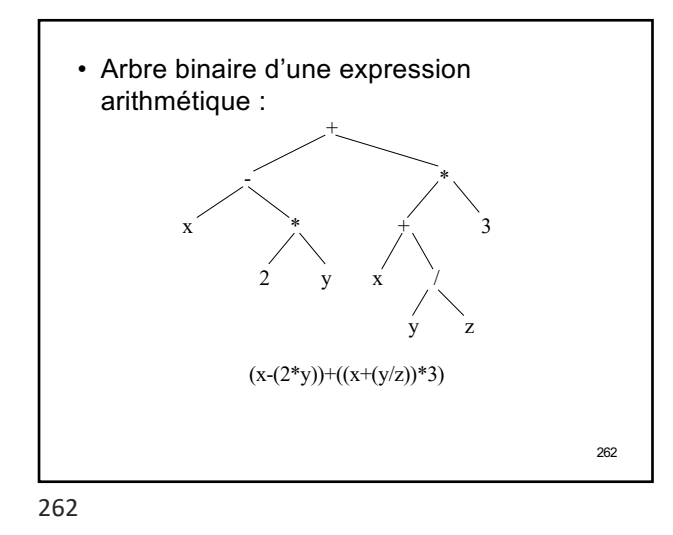

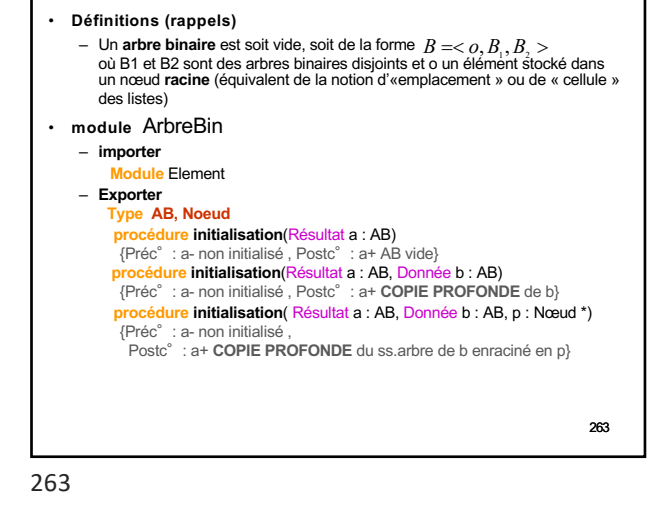

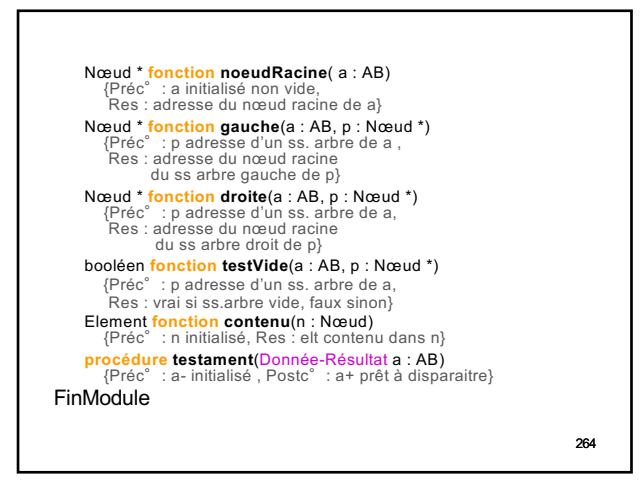

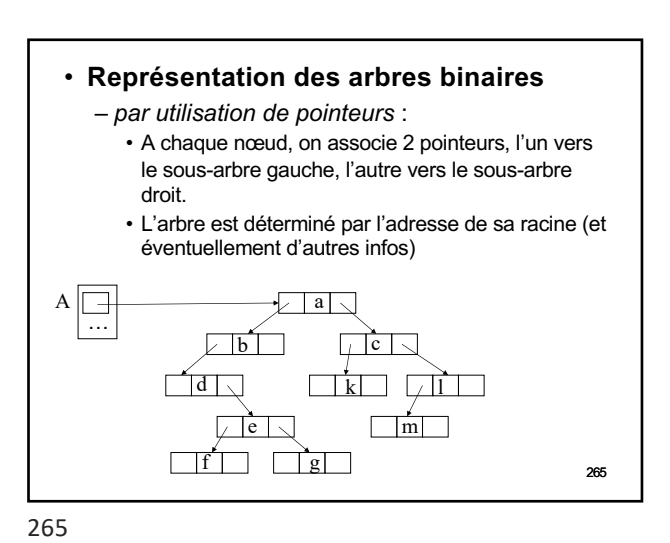

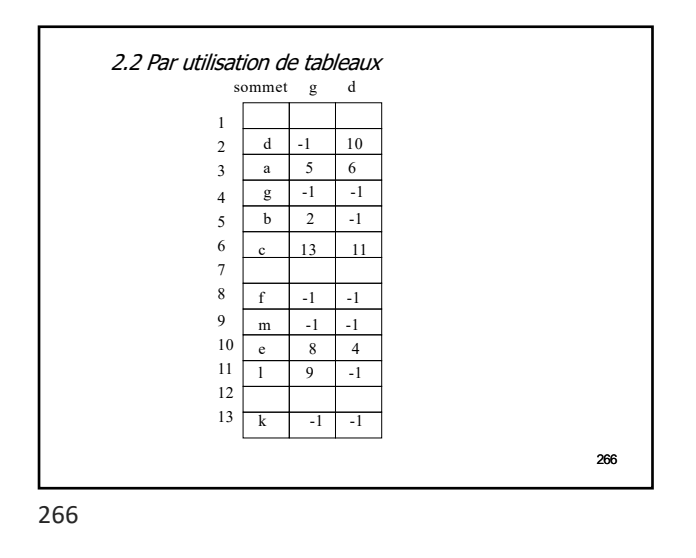

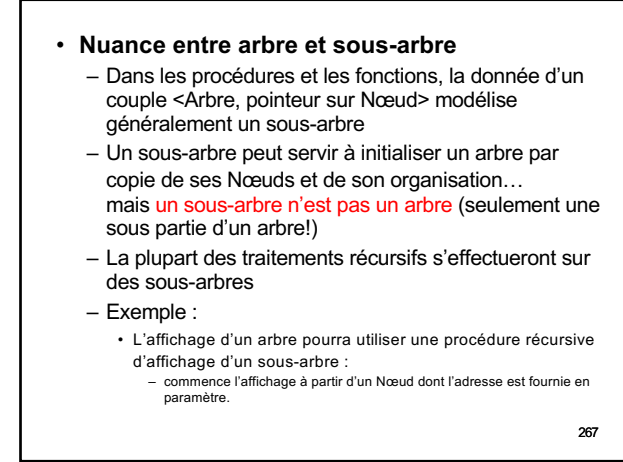

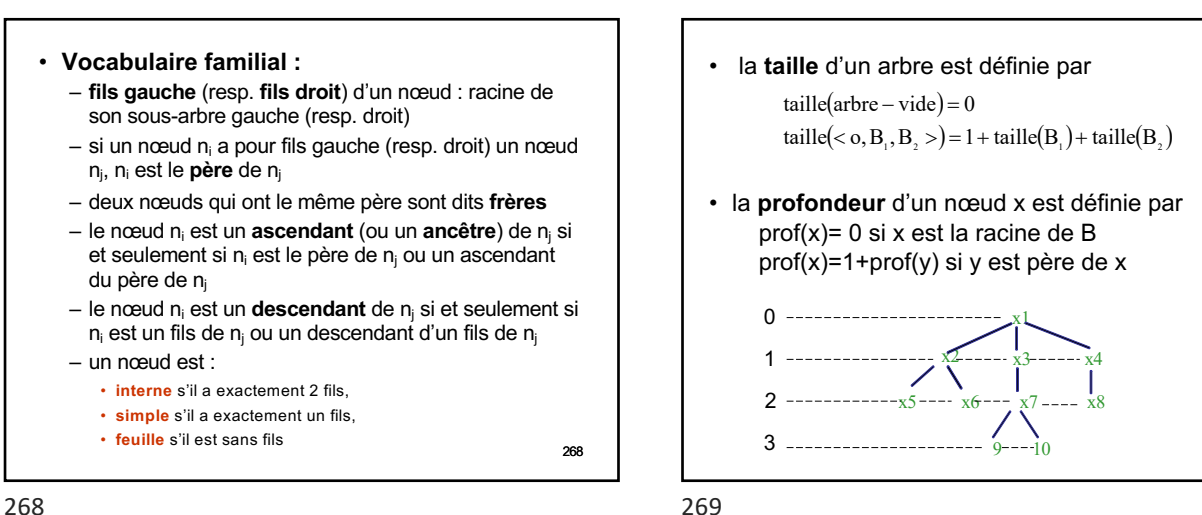

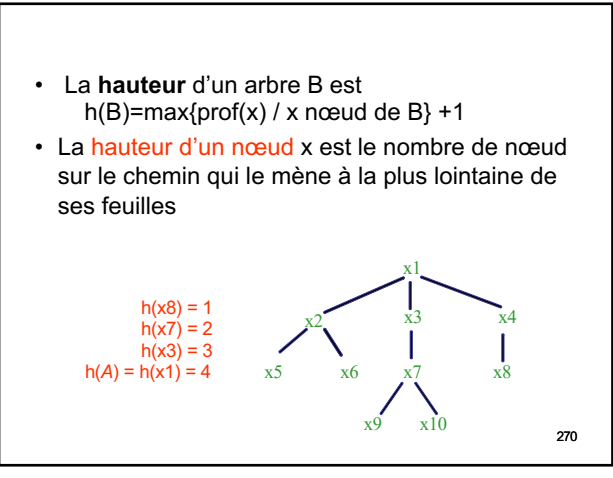

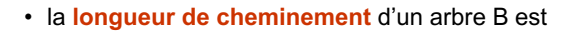

$$
LC(B) = \sum_{x \text{ noeud de } B} prof(x)
$$

• la **longueur de cheminement externe** d'un arbre B est

$$
LCE(B) = \sum_{f \text{ feasible de } B} prof(f)
$$

• la **longueur de cheminement interne** d'un arbre B est

$$
LCI(B) = \sum_{x \text{ no } \text{eucl} \text{ interne }de \text{ }B} prof(x) \tag{27}
$$

271

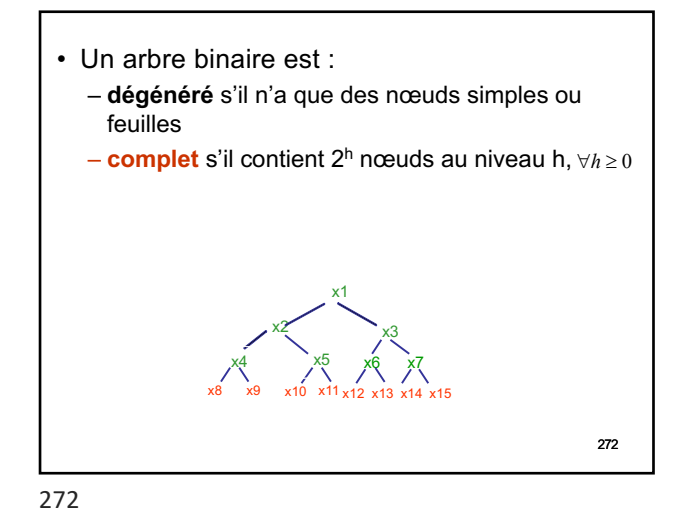

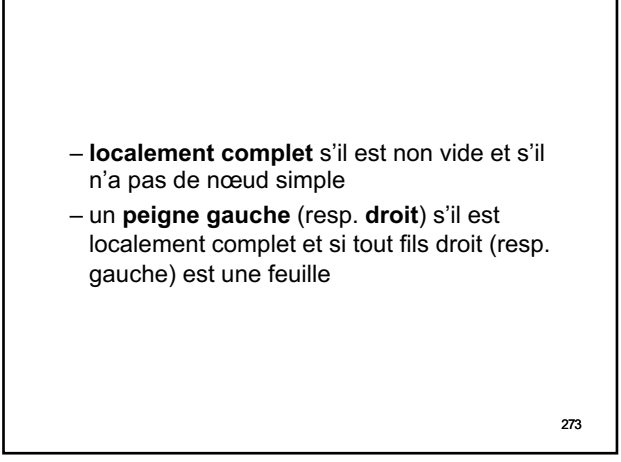

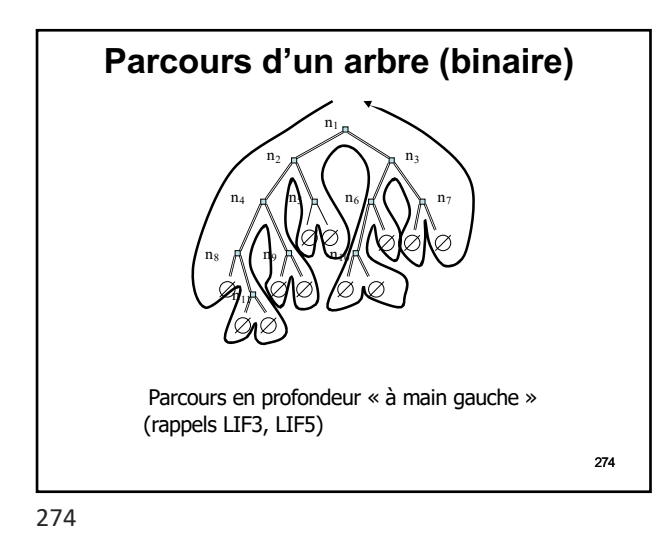

• Chaque nœud de l'arbre est rencontré 3 fois : à la descente (a), en montée gauche (b) et enfin en montée droite (c) (a)  $(b)$  (c) procédure parcours-recursif(donnée-résultat t : AB, p : Noeud \*) début si (non testVide(t,p)) alors traitement1; On part à gauche, mais la pile des appels permettra de revenir ici quand on aura fini à gauche! parcours - recursif( $t, p \rightarrow$  gauche); traitement<sub>2</sub>: On part à droite, mais la pile des appels permettra de revenir ici quand on aura fini à droite! parcours - recursif(t,p  $\rightarrow$  droit);  $traitement 3;$ finsi 275 fin

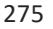

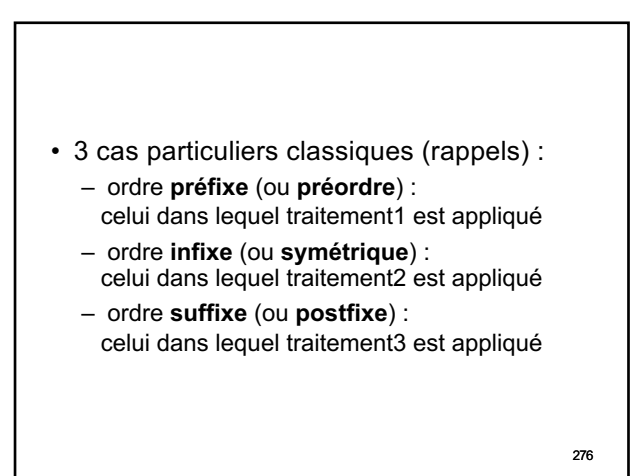

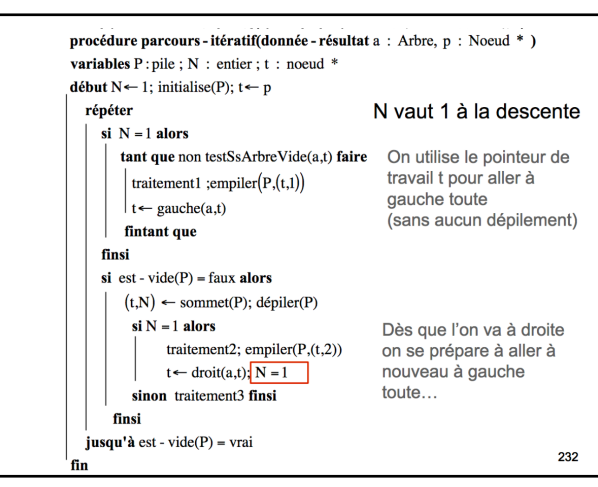

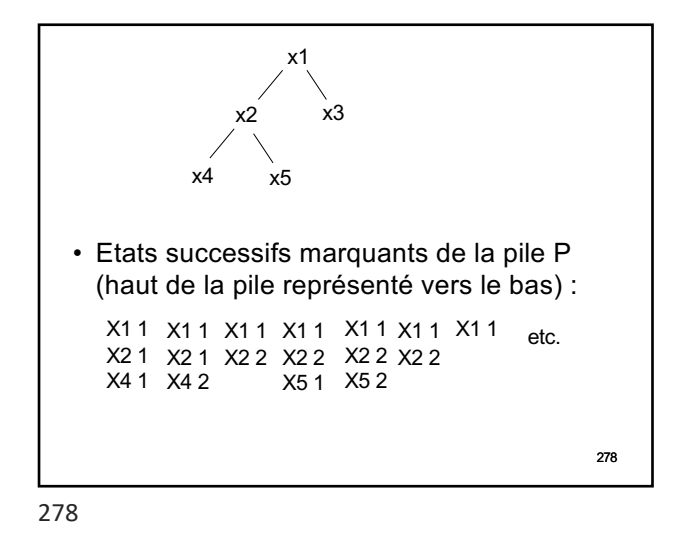

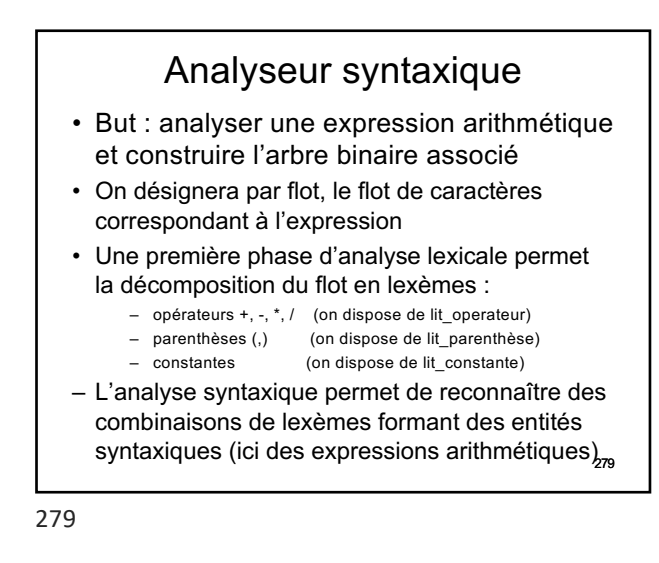

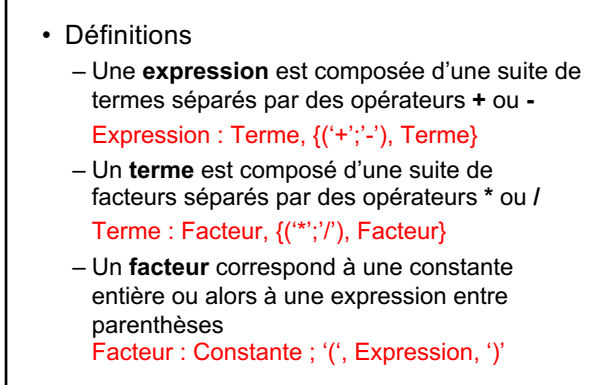

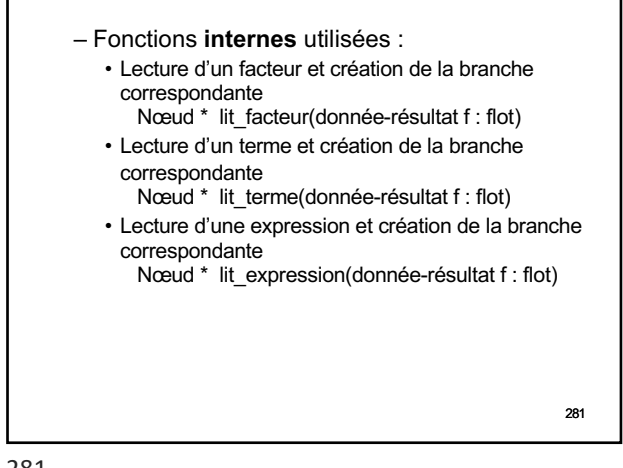

281

280

282 – La procédure d'initialisation d'un AB à partir d'une expression arithmétique utilise la 3ème fonction interne, qui elle-même utilise les précédentes… procédure initialise(résultat a : AB, donnée-résultat f: flot) **début** a.racine ← lit\_expression(f) a.autresinfos ← *informations nécessaires* **fin**

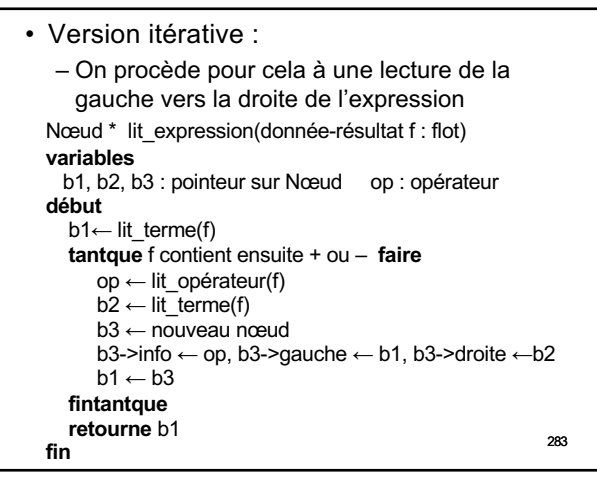

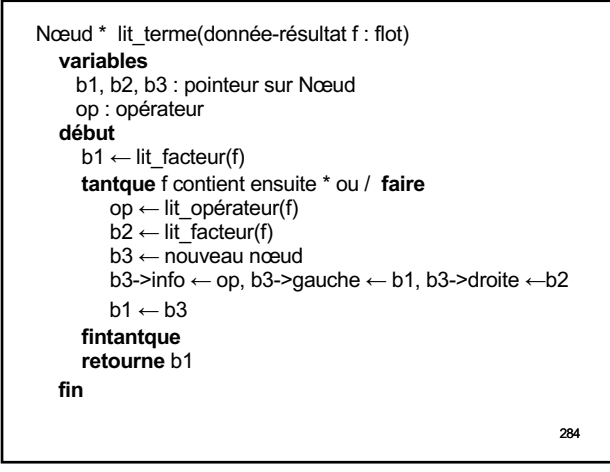

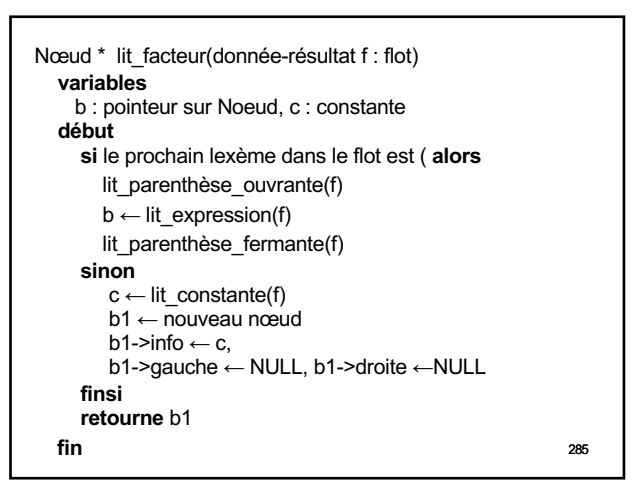

285

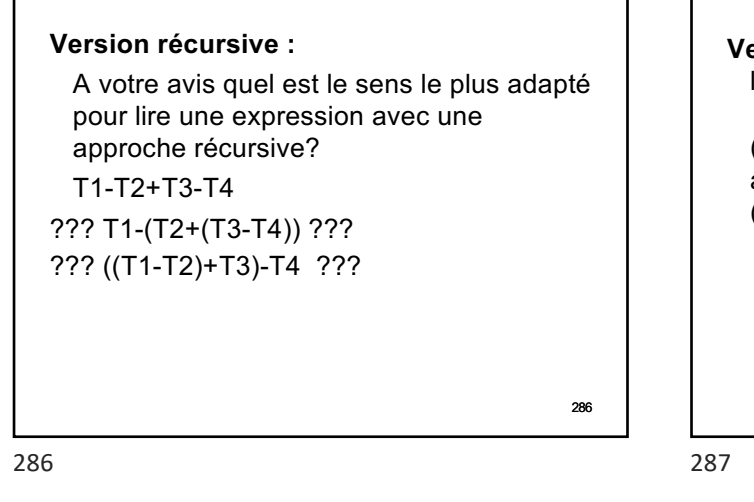

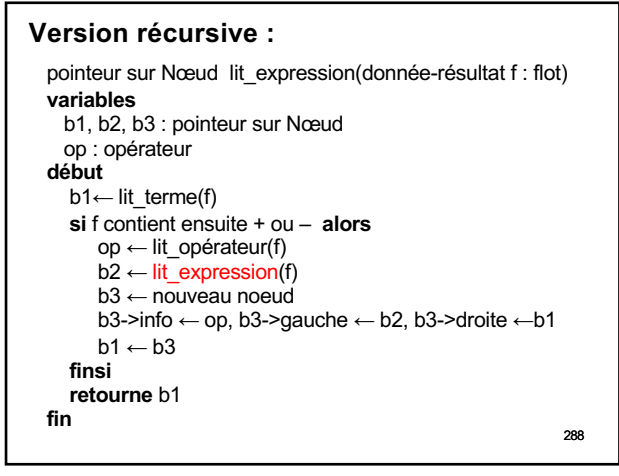

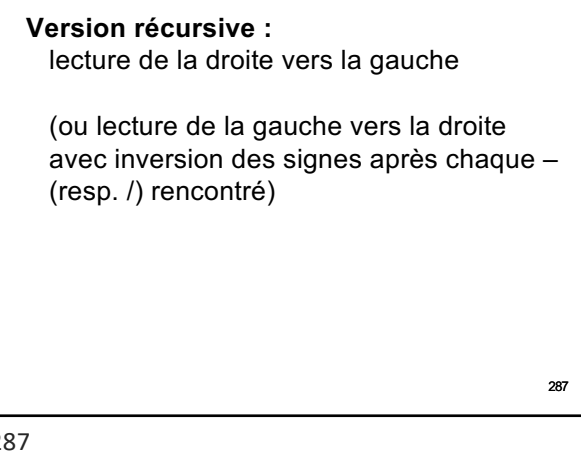

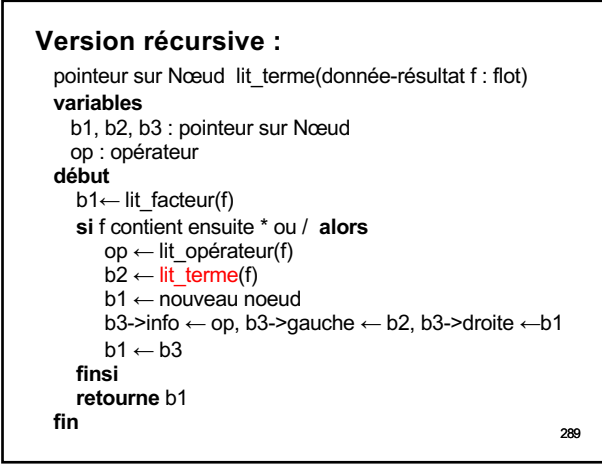

288

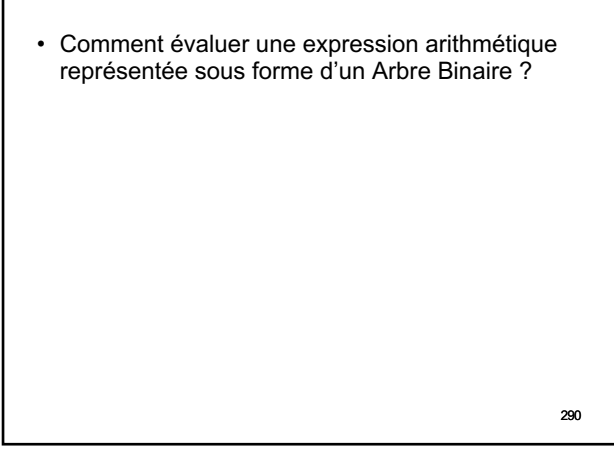

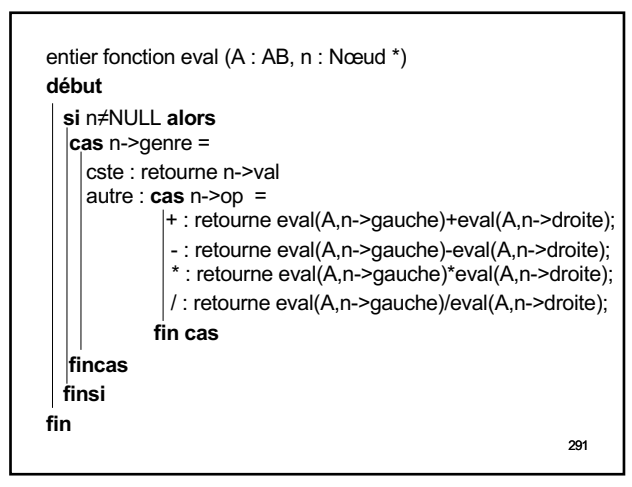

291

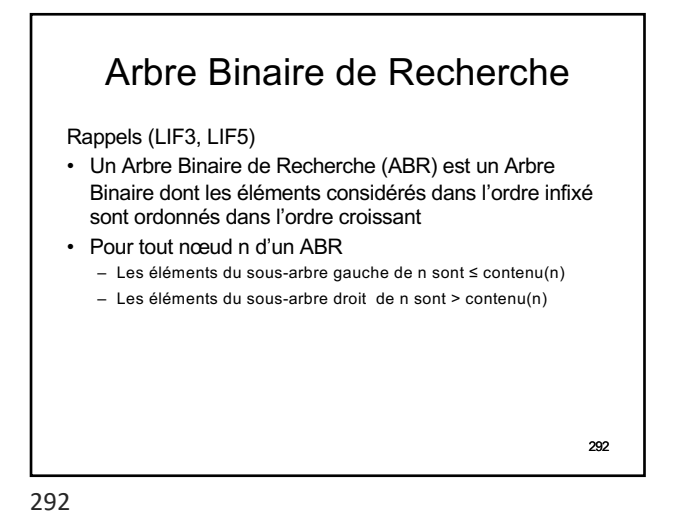

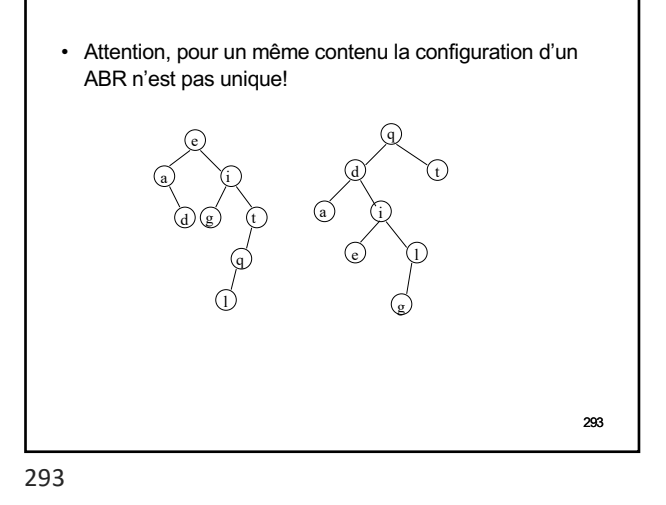

• Structure de donnée intéressante pour la recherche d'un élément – Seulement quand l'ABR est équilibré (performance en O(lg2n), similaire à une dichotomie) – Si l'arbre est **dégénéré**, la recherche se fait en O(n)

- (similaire à une recherche dans une liste triée) ce qui est beaucoup moins intéressant!!
- Descente dans l'arbre à gauche OU à droite de chaque nœud rencontré
- Testez votre mémoire : – Dans la version récursive de la procédure de recherche d'un élément, combien y a-t-il d'appels récursifs?

294

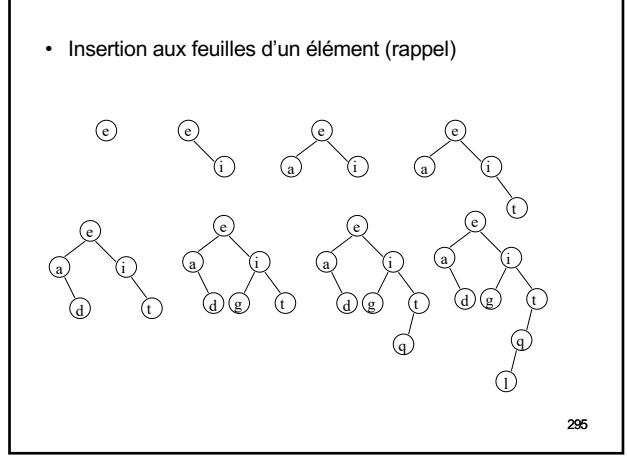

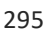

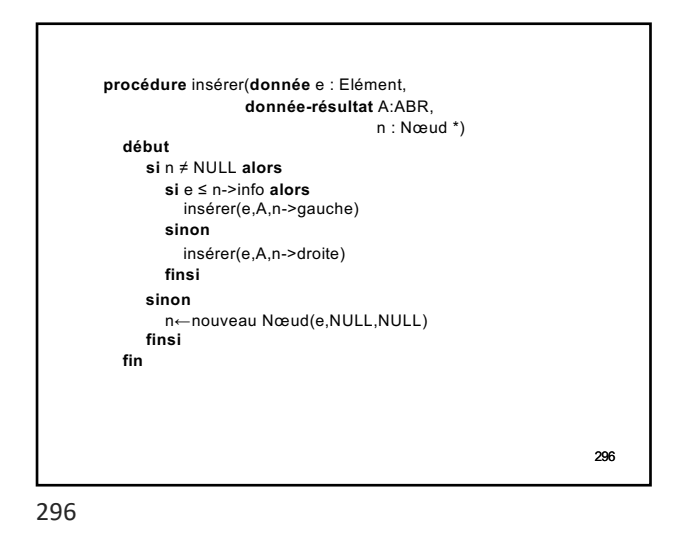

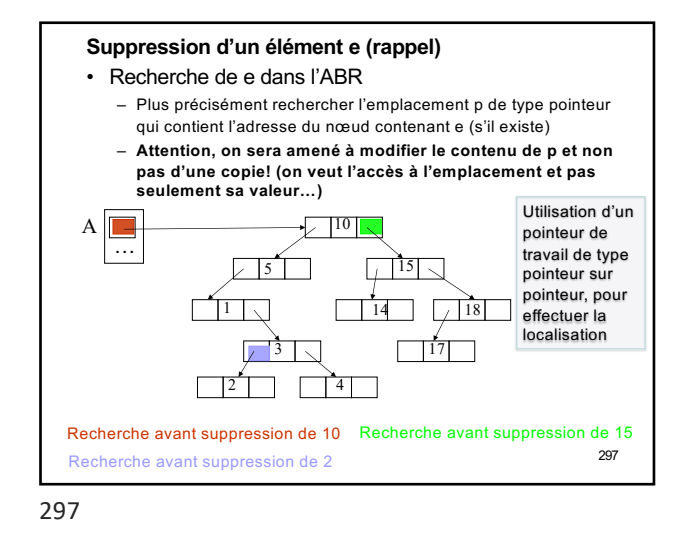

298 • Dans tous les cas, libération de l'espace mémoire occupé par le nœud contenant e après réorganisation de l'arbre • Cas d'une suppression en feuille – On met p à null 10  $\sqrt{5}$  1 1 14 18  $\frac{1}{17}$  $\Box$ <sup>4</sup>  $A \Box$  $\frac{1}{3}$ Etat de l'ABR du transparent précédent après suppression de 2

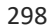

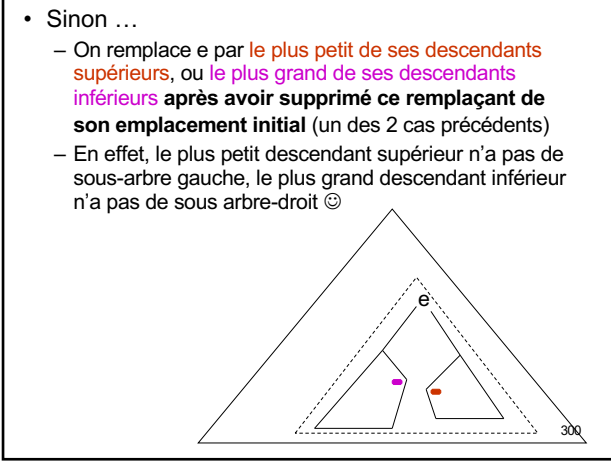

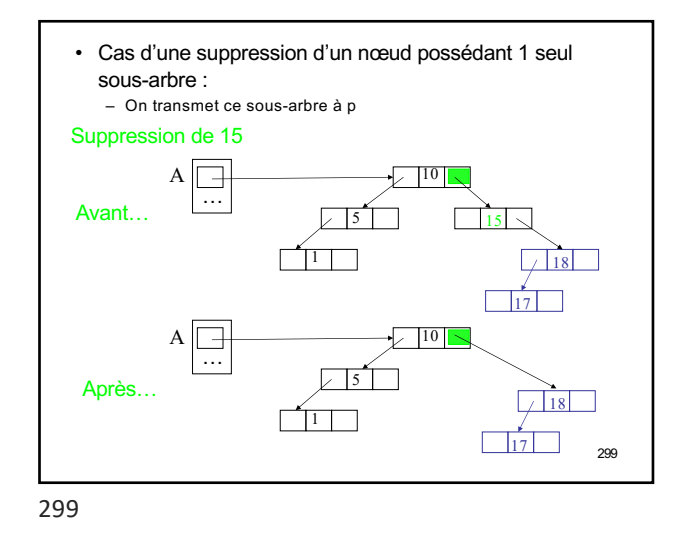

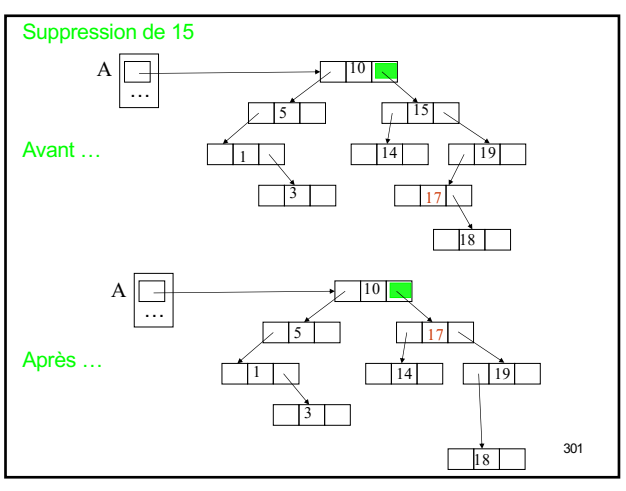

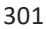

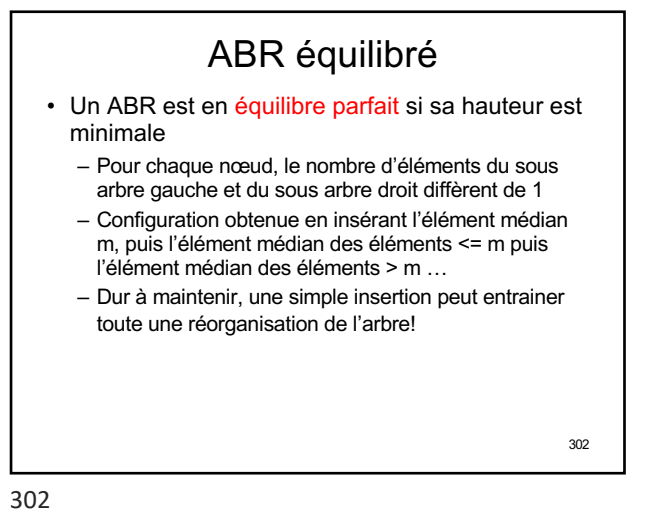

Arbre initial  $A \nightharpoonup$  $\nabla$ <sup>5</sup>  $\nabla$  $\sqrt{3}$   $\sqrt{7}$ 2 4 6 Arbre initial  $\mathsf{A}$ 5 dans lequel on insère 1  $\Box$ <sup>7</sup>  $\frac{1}{2}$   $\frac{1}{4}$   $\frac{1}{6}$  $\frac{1}{2}$ Retour à  $A \Box$  $\sim$  14  $\sim$ l'équilibre  $\sqrt{2}$   $\sqrt{6}$  $\frac{1}{1}$   $\frac{1}{3}$   $\frac{1}{5}$ ٦  $|7|$ 303

303

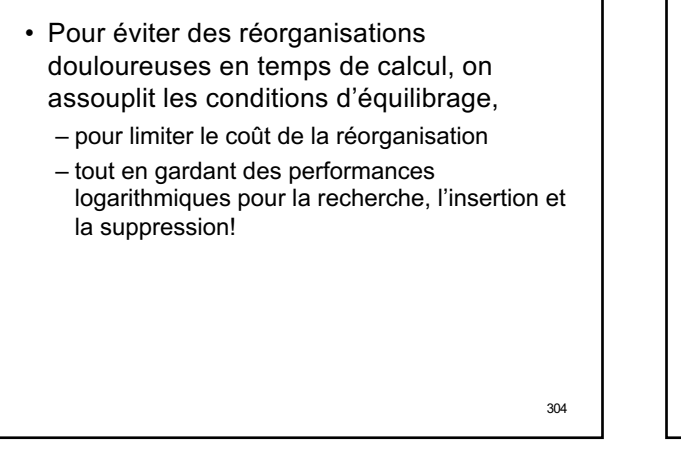

304

AVL

- Du nom des auteurs de la méthode : Adelson-Velskij et Landis
- Garantir après chaque opération que – pour chaque nœud, les hauteurs des sous-arbres gauche et droit diffèrent au plus de 1
- Cet équilibre peut-être maintenu à travers l'utilisation judicieuse de 4 opérations :
	- Rotation gauche
	- Rotation droite
	- Rotation droite-gauche (ou rotation double à gauche)
	- Rotation gauche-droite (ou rotation double à droite)

305